# Linear Programming

6<sup>th</sup> LOE (UNIT 1) Mechanical Dept, NIT Srinagar Course In charge SAAD PARVEZ

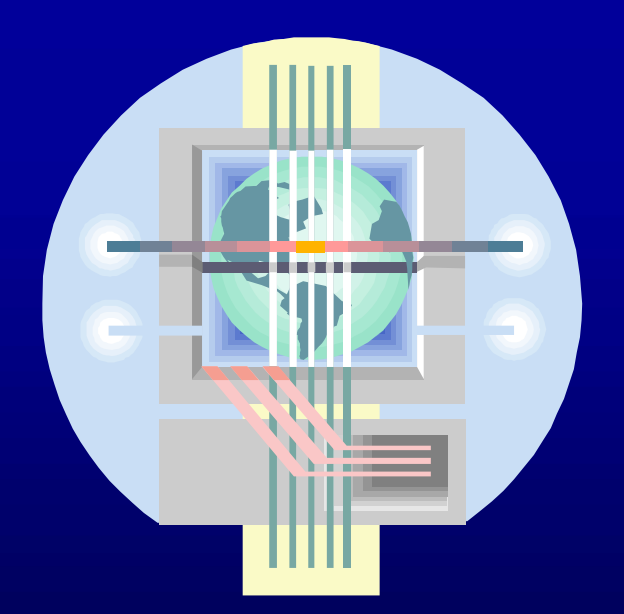

## Module Outline

- $\boxed{ }$  Introduction
- $\boxtimes$  **The Linear Programming Model**
- $\boxtimes$  **Examples of Linear Programming Problems**
- **Ø Developing Linear Programming Models**
- $\boxtimes$  **Graphical Solution to LP Problems**
- $\boxtimes$  **The Simplex Method**
- $\boxtimes$  **Simplex Tableau for Maximization Problem**
- Marginal Values of Additional Resources
- **Ø Sensitivity Analysis**
- $\boxtimes$  **Complications in Applying the Simplex Method**
- **☑ Duality**

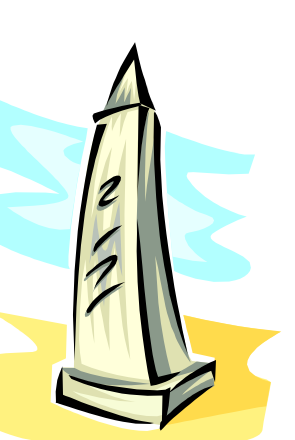

#### Introduction

**Introduction**<br> **•** Mathematical programming is used to find the best or optimal<br>
solution to a problem that requires a decision or set of<br>
decisions about how best to use a set of limited resources to **Introduction**<br>Mathematical programming is used to find the best or optimal<br>solution to a problem that requires a decision or set of<br>decisions about how best to use a set of limited resources to<br>achieve a state goal of obj **Introduction**<br>Mathematical programming is used to find the best or optimal<br>solution to a problem that requires a decision or set of<br>decisions about how best to use a set of limited resources to<br>achieve a state goal of obj **Introduction**<br>Mathematical programming is used to find the best or<br>solution to a problem that requires a decision or<br>decisions about how best to use a set of limited resou<br>achieve a state goal of objectives.<br>**Steps involv Steps involved in mathematical programming**<br>Solution to a problem that requires a decision or set of<br>decisions about how best to use a set of limited resources to<br>achieve a state goal of objectives.<br> $\div$  **Steps involved Introduction**<br>
Mathematical programming is used to find the best or optimal<br>
colution to a problem that requires a decision or set of<br>
lecisions about how best to use a set of limited resources to<br>
chieve a state goal of **Introduction**<br>thematical programming is used to find the best or optimal<br>ution to a problem that requires a decision or set of<br>cisions about how best to use a set of limited resources to<br>nieve a state goal of objectives.<br> Mathematical programming is used to find the best or optimal<br>colution to a problem that requires a decision or set of<br>lecisions about how best to use a set of limited resources to<br>chieve a state goal of objectives.<br>**Steps** Finding out the most suitable or optimum solution to a proper that requires a decision or set of<br>lecisions about how best to use a set of limited resources to<br>chieve a state goal of objectives.<br>**Steps involved in mathemat** 

- 
- 
- 
- Chieve a state goal of objectives.<br>
<br>
<br>
 Steps involved in mathematical programming<br>
<br>
→ Conversion of stated problem into a mathematical model that<br>
<br>
<br>
<br>
<br>
<br>
→ Exploration of different solutions of the problem.<br>
<br>
<br>
→ Steps involved in mathematical programming<br>  $\geq$  Conversion of stated problem into a mathematical model that<br>
abstracts all the essential elements of the problem.<br>  $\geq$  Exploration of different solutions of the problem.

# The Linear Programming Model (1)

**The Linear Programmi**<br>,  $X_2$ ,  $X_3$ , .........,  $X_n$  = decision variable<br>= Objective function or linear function **Linear Programming**<br>,  $X_3$ , .........,  $X_n$  = decision variables<br>bjective function or linear function **Linear Programming Model (1)**<br>, ………,  $X_n$  = decision variables<br>stive function or linear function **The Linear Programming Model (1)**<br> $X_1, X_2, X_3, \dots, X_n = \text{decision variables}$ <br>z = Objective function or linear function<br><u>ement:</u> Maximization of the linear function Z. **The Linear Programming Model (1)**<br>Let:  $X_1, X_2, X_3, \dots, X_n$  = decision variables<br> $Z =$  Objective function or linear function<br>Requirement: Maximization of the linear function Z.<br> $Z = c_1X_1 + c_2X_2 + c_3X_3 + \dots + c_nX_n \quad \dots Eq (1)$ **The Linear Programming Model (1)**<br> $X_1, X_2, X_3, \dots, X_n$  = decision variables<br>z = Objective function or linear function<br><u>ement:</u> Maximization of the linear function Z.<br>Z =  $c_1X_1 + c_2X_2 + c_3X_3 + \dots + c_nX_n \quad \dots$ .Eq (1)<br>ject to t **Solution:** The Linear Programming Model (1)<br>  $x_1, x_2, x_3, \dots, x_n = \text{decision variables}$ <br>  $z = \text{objective function or linear function}$ <br>
quirement: Maximization of the linear function Z.<br>  $z = c_1X_1 + c_2X_2 + c_3X_3 + \dots + c_nX_n \quad \dots Eq (1)$ <br>
subject to the following <u>constraints</u> Let:  $X_1, X_2, X_3, \ldots, X_n$  = decision variables …..Eq (2)  $a_{m1}x_1 + a_{m2}x_2 + \cdots + a_{mn}x_n \leq b_n$ all  $x_i \geq 0$ 

where  $a_{ii}$ ,  $b_{i}$ , and  $c_{i}$  are given constants.

# The Linear Programming Model (2)

The Linear Programming Model (2)<br>
\* The linear programming model can be written in more<br>
efficient notation as:<br>
Maximize **The Linear Programming Model**<br>The linear programming model can be written<br>efficient notation as:<br>Maximize<br> $Z = \sum_{i=1}^{n} c_i x_i$ 

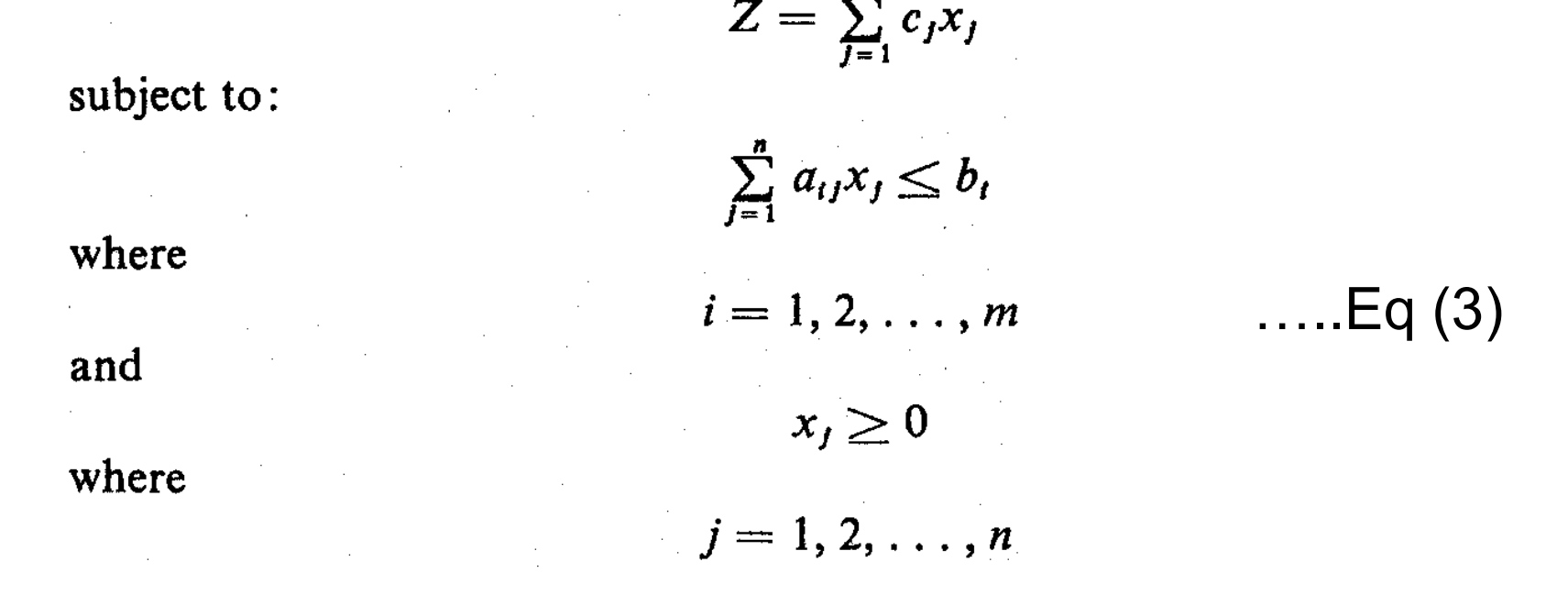

The decision variables,  $x_1, x_2, ..., x_n$ , represent levels of  $n$ competing activities.

# Examples of LP Problems (1)

#### 1. A Product Mix Problem

- A manufacturer has fixed amounts of different resources such as raw material, labor, and equipment.
- ❖ These resources can be combined to produce any one of several different products.
- $\cdot$  The quantity of the *i*<sup>th</sup> resource required to produce one unit of the  $j<sup>th</sup>$  product is known.
- $\cdot$  **The decision maker wishes to produce the combination of** products that will maximize total income.

# Examples of LP Problems (2)

#### 2. A Blending Problem

- ❖ Blending problems refer to situations in which a number of components (or commodities) are mixed together to yield one or more products.
- ❖ Typically, different commodities are to be purchased. Each commodity has known characteristics and costs.
- **\*** The problem is to determine how much of each commodity should be purchased and blended with the rest so that the characteristics of the mixture lie within specified bounds and the total cost is minimized.

# Examples of LP Problems (3)

#### 3. A Production Scheduling Problem

- ❖ A manufacturer knows that he must supply a given number of items of a certain product each month for the next  $n$ months.
- ❖ They can be produced either in regular time, subject to a maximum each month, or in overtime. The cost of producing an item during overtime is greater than during regular time. A storage cost is associated with each item not sold at the end of the month.
- $\triangle$  **The problem is to determine the production schedule that** minimizes the sum of production and storage costs.

## Examples of LP Problems (4)

#### 4. A Transportation Problem

- ❖ A product is to be shipped in the amounts  $a_l$ ,  $a_2$ , ...,  $a_m$  from  $m$  shipping origins and received in amounts  $b_{\scriptscriptstyle{I}},$   $b_{\scriptscriptstyle{2}},$  ...,  $b_{\scriptscriptstyle{n}}$  at each of *n* shipping destinations.
- $\cdot$  The cost of shipping a unit from the i<sup>th</sup> origin to the j<sup>th</sup> destination is known for all combinations of origins and destinations.
- $\triangle$  **The problem is to determine the amount to be shipped from** each origin to each destination such that the total cost of transportation is a minimum.

## Examples of LP Problems (5)

#### 5. A Flow Capacity Problem

- One or more commodities (e.g., traffic, water, information, cash, etc.) are flowing from one point to another through a network whose branches have various constraints and flow capacities.
- The direction of flow in each branch and the capacity of each branch are known.
- The problem is to determine the maximum flow, or capacity of the network.

# Developing LP Model (1)

❖ The variety of situations to which linear programming has been applied ranges from agriculture to zinc smelting.

#### *<b>᠅ Steps Involved:*

- $\triangleright$  Determine the objective of the problem and describe it by a criterion function in terms of the decision variables.
- $\triangleright$  Find out the constraints.
- $\triangleright$  Do the analysis which should lead to the selection of values for the decision variables that optimize the criterion function while satisfying all the constraints imposed on the problem.

# Developing LP Model (2)

#### Example: Product Mix Problem

The N. Dustrious Company produces two products: I and II. The raw material requirements, space needed for storage, production rates, and selling prices for these products are given in Table 1.

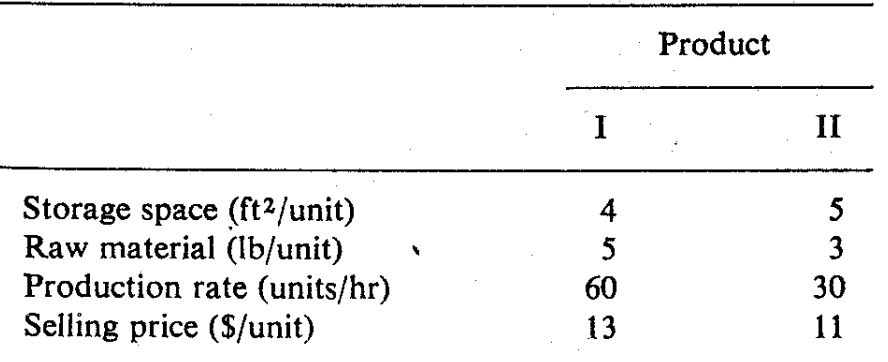

TABLE .1 Production Data for N. Dustrious Company

The total amount of raw material available per day for both products is 15751b. The total storage space for all products is 1500 ft<sup>2</sup>, and a maximum of 7 hours per day can be used for production.

# Developing LP Model (3)

#### Example Problem

All products manufactured are shipped out of the storage area at the end of the day. Therefore, the two products must share the total raw material, storage space, and production time. The company wants to determine how many units of each product to produce per day to maximize its total income. • Ill products manufactured are shipped out of the storage area at the end<br>of the day. Therefore, the two products must share the total raw material,<br>torage space, and production time. The company wants to determine<br>now ma For the day. Therefore, the two products must share the total<br>torage space, and production time. **The company wants t**<br>**how many units of each product to produce per day to r**<br>**otal income.**<br>**Solution**<br>• The company has d

#### Solution

- which depends on the number of units of product I and II that it produces.
- and  $\mathsf{x}_2$  can be the number of units of products I and II, respectively, produced per day.

# Developing LP Model (4) **Developing LP Model (4)**<br>• The object is to maximize the equation:<br> $Z = 13x_1 + 11x_2$

 $Z = 13x_1 + 11x_2$ 

subject to the constraints on storage space, raw materials, and production time.

**•** The object is to maximize the equation:<br>  $Z = 13x_1 + 11x_2$ <br>
subject to the constraints on storage space, raw mate<br>
production time.<br>
• Each unit of product I requires 4 ft<sup>2</sup> of storage space ar<br>
product II requires 5 Each unit of product I requires 4 ft<sup>2</sup> of storage space and each unit of product II requires 5 ft². Thus a total of 4x $_1$  + 5x $_2$  ft² of storage space is needed each day. This space must be less than or equal to the available storage space, which is 1500 ft<sup>2</sup>. Therefore, subject to the constraints on storage space, raw materials, and<br>production time.<br>• Each unit of product I requires 4 ft<sup>2</sup> of storage space and each unit of<br>product II requires 5 ft<sup>2</sup>. Thus a total of  $4x_1 + 5x_2$  ft<sup>2</sup>

 $4X_1 + 5X_2 \le 1500$ 

respectively, of raw material. Hence a total of 5x<sub>l</sub> + 3x<sub>2</sub> Ib of raw material is used.

# Developing LP Model (5)

**Developing LP Model (5)**<br>• This must be less than or equal to the total amount of raw material available, which is 1575 lb. Therefore,<br> $5x_1 + 3x_2 \le 1575$ available, which is 1575 Ib. Therefore,

 $5x_1 + 3x_2 \le 1575$ 

**Developing LP Model (5)**<br>• This must be less than or equal to the total amount of raw material<br>available, which is 1575 lb. Therefore,<br> $5x_1 + 3x_2 \le 1575$ <br>• Prouct I can be produced at the rate of 60 units per hour. Ther must take I minute or 1/60 of an hour to produce I unit. Similarly, it requires 1/30 of an hour to produce 1 unit of product II. Hence a total of  $\mathsf{x}_\mathtt{1}/\mathsf{60}$  +  $\mathsf{x}_\mathtt{2}/\mathsf{30}$  hours is required for the daily production. This quantity must be less than or equal to the total production time available each day. Therefore, • Frouct I can be produced at the rate of 60 units per hour. Therefore, it must take I minute or 1/60 of an hour to produce I unit. Similarly, it requires 1/30 of an hour to produce 1 unit of product II. Hence a total of

 $x_1 / 60 + x_2 / 30 \leq 7$ or  $x_1 + 2x_2 \le 420$ 

product, therefore  $\mathsf{x}_\mathsf{1}$  and  $\mathsf{x}_\mathsf{2}$  must each be greater than or equal to zero.

# Developing LP Model (6)

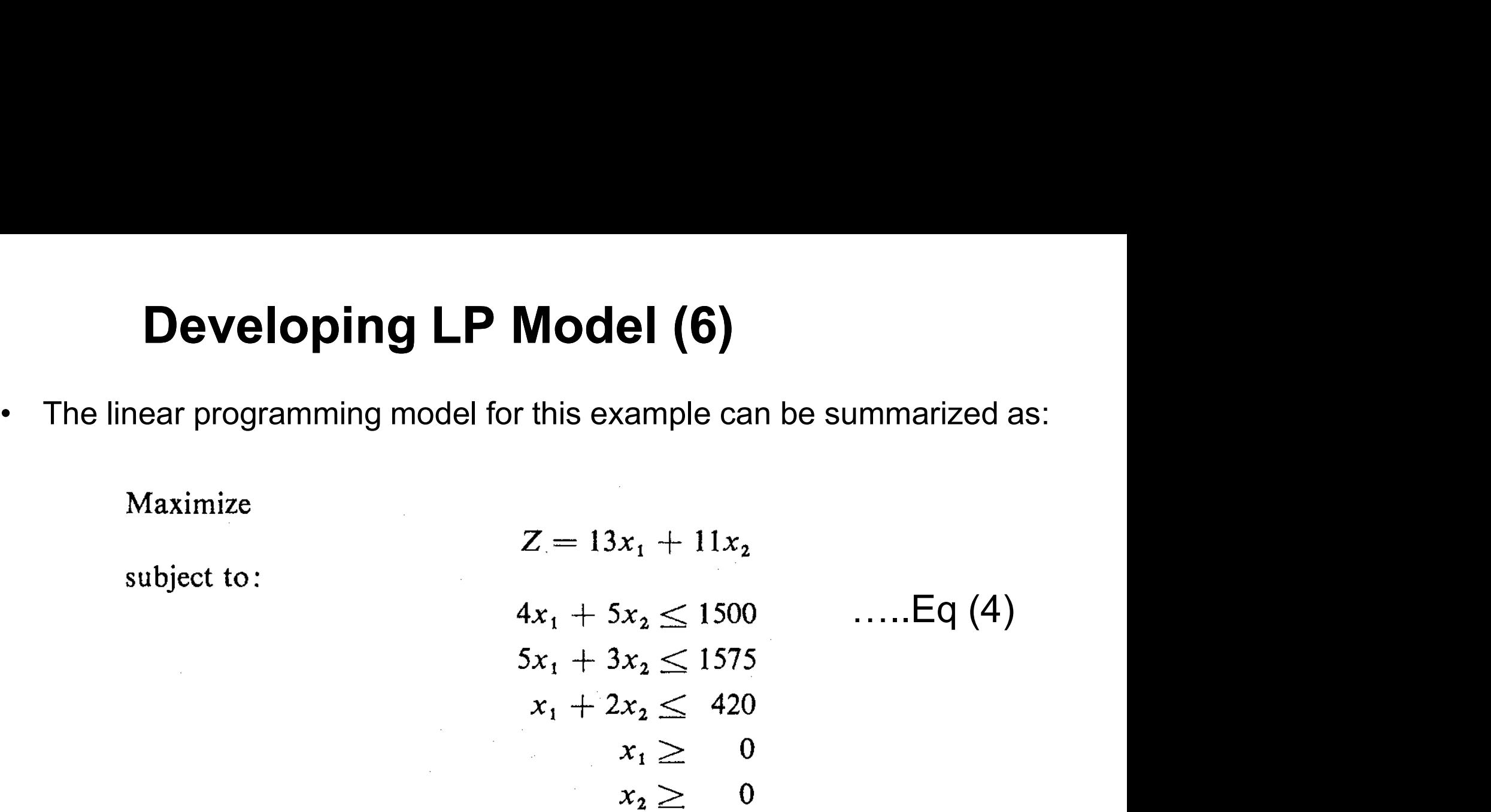

#### Graphical Solution to LP Problems (1)

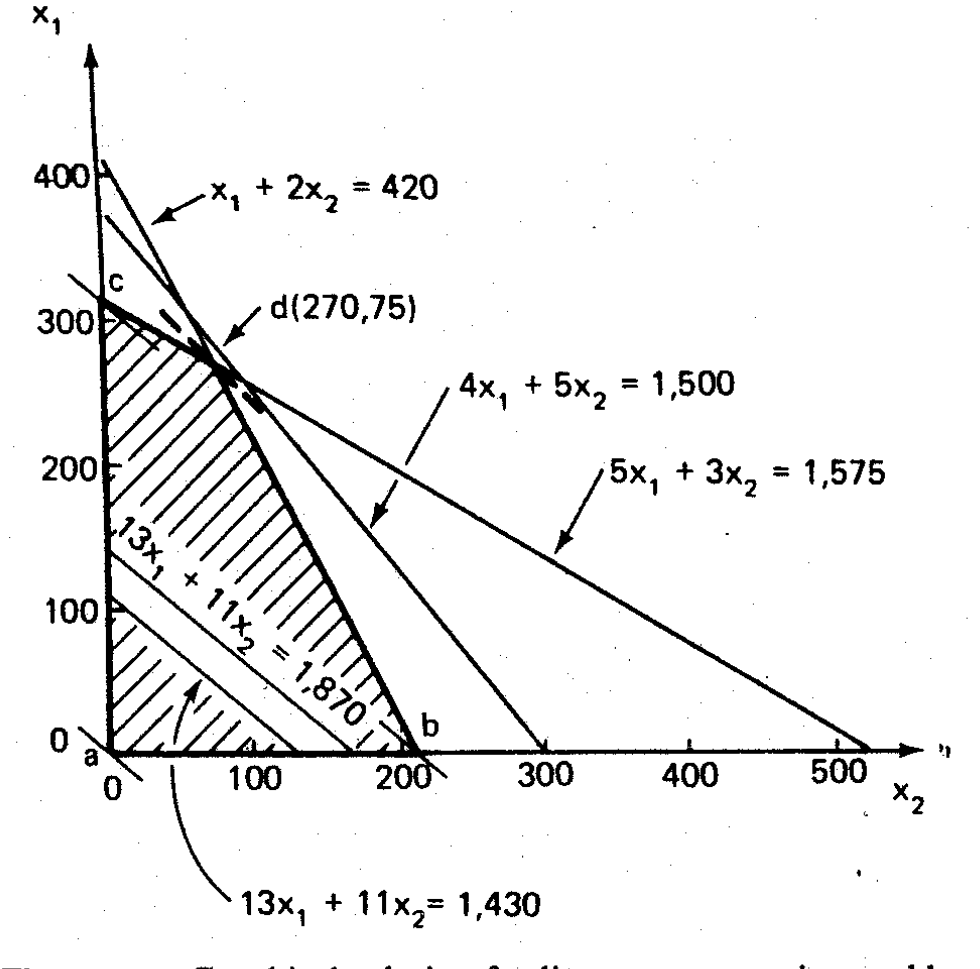

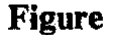

Graphical solution for linear programming problem.

# Graphical Solution to LP Problems (2)

- **Graphical Solution to LP Problems (2)**<br>• An equation of the form  $4x_1 + 5x_2 = 1500$  defines a straight line in the  $x_1$ - $x_2$  plane. An inequality defines an area bounded by a straight line.<br>Therefore, the region below x<sub>1</sub>-x<sub>2</sub> plane. An inequality Therefore, the region below and including the line  $4x_1 + 5x_2 = 1500$  in the Figure represents the region defined by  $4x_1 + 5x_2 \le 1500$ . **Graphical Solution to LP Problems (2)**<br>• An equation of the form  $4x_1 + 5x_2 = 1500$  defines a straight line in the  $x_1-x_2$  plane. An inequality defines an area bounded by a straight line.<br>Therefore, the region below and **•** Computed Area of the form  $4x_1 + 5x_2 = 1500$  defines a straight line in the  $x_1 - x_2$  plane. An inequality defines an area bounded by a straight line. Therefore, the region below and including the line  $4x_1 + 5x_2 = 15$ • An equation of the form  $4x_1 + 5x_2 = 1500$  defines a straight line in the  $x_1$ - $x_2$  plane. An inequality defines an area bounded by a straight line.<br>Therefore, the region below and including the line  $4x_1 + 5x_2 = 1500$
- 
- regions defined by the constraints and contains all pairs of  $x<sub>1</sub>$  and  $x<sub>2</sub>$ that are feasible solutions to the problem.
- 
- and  $\mathsf{x}_2$  that satisfy the constraints such as:

$$
\mathbf{X} = \begin{bmatrix} x_1 \\ x_2 \end{bmatrix} = \begin{bmatrix} 0 \\ 0 \end{bmatrix}
$$

# **Graphical Solution to LP Probler**<br>• Trying different solutions, the optimal solution will be:<br> $x_1 = 270$ Graphical Solution to LP Problems (3)

$$
X_1 = 270
$$
  

$$
X_2 = 75
$$

- **Graphical Solution to LP Problems (3)**<br>• Trying different solutions, the optimal solution will be:<br> $x_1 = 270$ <br> $x_2 = 75$ <br>• This indicates that maximum income of \$4335 is obtained by producing<br>270 units of product I and 75 270 units of product I and 75 units of product II.
- **In this solution Figure 1 Solution to LP Problems (3)**<br>
 Trying different solutions, the optimal solution will be:<br>  $x_1 = 270$ <br>  $x_2 = 75$ <br>
 This indicates that maximum income of \$4335 is obtained by producing<br>
270 because the optimal point lies on the two constraint lines for these resources.
- Trying different solutions, the optimal solution will be:<br>  $X_1 = 270$ <br>  $X_2 = 75$ <br>
 This indicates that maximum income of \$4335 is obtained by<br>
270 units of product I and 75 units of product II.<br>
 In this solution, all However, 1500-  $[4(270) + 5(75)]$ , or 45 ft<sup>2</sup> of storage space, is not used. Thus the storage space is not a constraint on the optimal solution; that is, more products could be produced before the company ran out of storage space. Thus this constraint is said to be slack.

# Graphical Solution to LP Problems (4)

- **Graphical Solution to LP Problems (4)**<br>• If the objective function happens to be parallel to one of the edges of the feasible region, any point along this edge between<br>the two extreme points may be an optimal solution tha edges of the feasible region, any point along this edge between the two extreme points may be an optimal solution that maximizes the objective function. When this occurs, there is no unique solution, but there is an infinite number of optimal solutions. • If the objective function happens to be parallel to one of the edges of the feasible region, any point along this edge between the two extreme points may be an optimal solution that maximizes the objective function. When
- which there are three variables. In this case, each constraint is represented by a plane in three dimensions, and the feasible region bounded by these planes is a polyhedron.

# The Simplex Method (1)

- When decision variables are more than 2, it is always advisable to use Simplex Method to avoid lengthy graphical procedure.
- **\*** The simplex method is not used to examine all the feasible solutions.
- $\cdot$  It deals only with a small and unique set of feasible solutions, the set of vertex points (i.e., extreme points) of the convex feasible space that contains the optimal solution.

# The Simplex Method (2)

#### Steps involved:

- 
- The Simplex Method (2)<br>Steps involved:<br>1. Locate an extreme point of the feasible region.<br>2. Examine each boundary edge intersecting at this point **The Simplex Method (2)**<br> **Steps involved:**<br>
1. Locate an extreme point of the feasible region.<br>
2. Examine each boundary edge intersecting at this point to<br>
see whether movement along any edge increases the value<br>
of the see whether movement along any edge increases the value of the objective function.
- 3. If the value of the objective function increases along any edge, move along this edge to the adjacent extreme point. If several edges indicate improvement, the edge providing the greatest rate of increase is selected. 1. Locate an extreme point of the leasible region.<br>
2. Examine each boundary edge intersecting at this point to<br>
see whether movement along any edge increases the value<br>
of the objective function.<br>
3. If the value of the o
- longer increases the value of the objective function.

# The Simplex Method (3)

#### Example: Product Mix Problem

The N. Dustrious Company produces two products: I and II. The raw material requirements, space needed for storage, production rates, and selling prices for these products are given below:

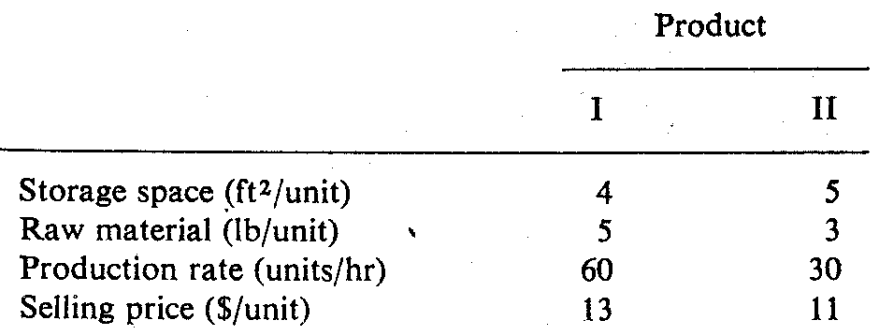

The total amount of raw material available per day for both products is 15751b. The total storage space for all products is 1500 ft<sup>2</sup>, and a maximum of 7 hours per day can be used for production. The company wants to determine how many units of each product to produce per day to maximize its total income.

## The Simplex Method (4)

 $\mathcal{L}^{\text{max}}_{\text{max}}$  and  $\mathcal{L}^{\text{max}}_{\text{max}}$ 

#### Solution

- Step 1: Convert all the inequality constraints into equalities by the use of slack variables. Let:  $S_1$  = unused storage space
	-
	-
	-

As already developed, the LP model is:

Maximize

$$
Z=13x_1+11x_2
$$

subject to:

p 1: Convert an the inequality constraints into equations by  
use of slack variables. Let:  

$$
S_1
$$
 = unused storage space  
 $S_2$  = unused raw materials  
 $S_3$  = unused production time  
already developed, the LP model is:  
  
  
Maximize  
 $Z = 13x_1 + 11x_2$   
ubject to:  
 $4x_1 + 5x_2 \le 1500$   
 $x_1 \ge 0$  $5x_1 + 3x_2 \le 1575$  .... Eq (4)  
 $x_2 \ge 0$  $x_1 + 2x_2 \le 420$ 

#### The Simplex Method (5)

❖ Introducing these slack variables into the inequality constraints and rewriting the objective function such that all variables are on the left-hand side of the equation. Equation 4 can be expressed as: constraints<br>iables are on<br>e expressed<br>……Eq (5)

$$
Z - 13x_1 - 11x_2 = 0
$$
 (A1)  
\n
$$
4x_1 + 5x_2 + S_1 = 1500
$$
 (B1) ...Eq (5)  
\n
$$
5x_1 + 3x_2 + S_2 = 1575
$$
 (C1)  
\n
$$
x_1 + 2x_2 + S_3 = 420
$$
 (D1)  
\n
$$
x_i \ge 0, \quad i = 1, 2
$$

From the equations above, it is obvious that one feasible solution that satisfies all the constraints is:  $x_1 = 0$ ,  $x_2 = 0$ ,  $S_1 = 1500$ ,  $S_2 = 1575$ ,  $S_3 = 420$ , and  $Z=0$ .

## The Simplex Method (6)

- ❖ Since the coefficients of  $x_1$  and  $x_2$  in Eq. (A1) are both negative, the value of Z can be increased by giving either  $x_1$  or  $x_2$  some positive value in the solution.
- In Eq. (B1), if  $x_2 = S_1 = 0$ , then  $x_1 = 1500/4 = 375$ . That is, there is only sufficient storage space to produce 375 units at product I.
- $\div$  From Eq. (C1), there is only sufficient raw materials to produce 1575/5 = 315 units of product I.
- $\div$  From Eq. (D1), there is only sufficient time to produce 420/1 = 420 units of product I.
- Therefore, considering all three constraints, there is sufficient resource to produce only 315 units of  $x_1$ . Thus the maximum value of  $x_1$  is limited by Eq. (C1).

#### The Simplex Method (7)

❖ Step 2: From Equation CI, which limits the maximum value of  $X_1$ . **The Simplex Method (7)**<br>2: From Equation CI, which limits the maximum value<br> $x_1 = -\frac{3}{5}x_2 - \frac{1}{5}s_2 + 315$  ......Eq (6)<br>ting this equation into Eq. (5) yields the following new

$$
x_1 = -\frac{3}{5}x_2 - \frac{1}{5}S_2 + 315 \qquad \qquad \ldots Eq (6)
$$

Substituting this equation into Eq. (5) yields the following new formulation of the model.

$$
x_1 = -\frac{3}{5}x_2 - \frac{1}{5}S_2 + 315 \qquad \qquad \dots Eq (6)
$$
  
this equation into Eq. (5) yields the following new  
of the model.  

$$
Z - \frac{16}{5}x_2 + \frac{13}{5}S_2 = 4095 \quad \text{(A2)}
$$

$$
+ \frac{13}{5}x_2 + S_1 - \frac{4}{5}S_2 = 240 \quad \text{(B2)}
$$

$$
\dots Eq (7)
$$

$$
x_1 + \frac{3}{5}x_2 + \frac{1}{5}S_2 = 315 \quad \text{(C2)}
$$

$$
\frac{7}{5}x_2 - \frac{1}{5}S_2 + S_3 = 105 \quad \text{(D2)}
$$

# The Simplex Method (8)

 $\cdot \cdot$  It is now obvious from these equations that the new feasible solution is:

 $x_1 = 315$ ,  $x_2 = 0$ ,  $S_1 = 240$ ,  $S_2 = 0$ ,  $S_3 = 105$ , and  $Z = 4095$ 

 $\cdot \cdot$  It is also obvious from Eq.(A2) that it is also not the optimum <u>solution</u>. The coefficient of  $\mathsf{x}_1$  in the objective function represented by A2 is negative (-16/5), which means that the value of Z can be further increased by giving  $\mathsf{x}_2$  some positive value.

#### The Simplex Method (9)

- Following the same analysis procedure used in step 1, it is clear that:
- In Eq. (B2), if  $S_1 = S_1 = 0$ , then  $x_2 = (5/13)(240) = 92.3$ .
- ❖ From Eq. (C2),  $x_2$  can take on the value (5/3)(315) = 525 if  $x_1 = S_2 = 0$
- From Eq. (D2),  $x_2$  can take on the value (5/7)(105) = 75 if  $S_2 = S_3 = 0$
- ❖ Therefore, constraint D<sub>2</sub> limits the maximum value of  $x_2$  to 75. Thus a new feasible solution includes  $x_2 = 75$ ,  $S_2 = S_3 = 0$ .

#### The Simplex Method (10)

❖ Step 3: From Equation D2:

**implex Method (10)**  
\nEquation D2:  
\n
$$
x_2 = \frac{1}{7}S_2 - \frac{5}{7}S_3 + 75
$$
 .....Eq (8)

Substituting this equation into Eq. (7) yield:

3. From Equation 122.  
\n
$$
x_2 = \frac{1}{7}S_2 - \frac{5}{7}S_3 + 75
$$
 .....Eq (8)  
\n $z_1 = \frac{15}{7}S_2 + \frac{16}{7}S_3 = 4335$  (A3)  
\n $S_1 - \frac{3}{7}S_2 - \frac{13}{7}S_3 = 45$  (B3)  
\n $x_1 = \frac{2}{7}S_2 - \frac{3}{7}S_3 = 270$  (C3)  
\n $x_2 = \frac{1}{7}S_2 + \frac{5}{7}S_3 = 75$  (D3)

From these equations, the new feasible solution is readily found to be:  $x_1 = 270$ ,  $x_2 = 75$ ,  $S_1 = 45$ ,  $S_2 = 0$ ,  $S_3 = 0$ ,  $Z = 4335$ .

# The Simplex Method (11)

❖ Because the coefficients in the objective function represented by Eq. (A3) are all positive, this new solution is also the optimum solution.

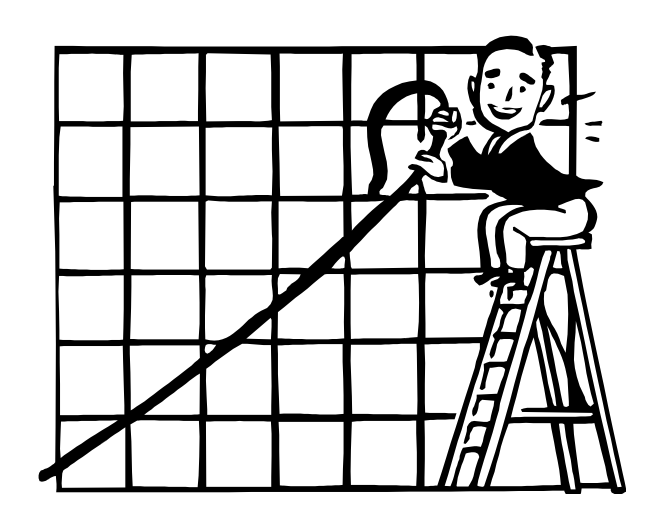

#### Simplex Tableau for Maximization (1)

and the state of the

Step I: Set up the initial tableau using Eq. (5).

**Simplex Tableau for Maximization (1)**  
\n**Step 1:** Set up the initial tableau using Eq. (5).  
\n
$$
z - 13x_1 - 11x_2 = 0
$$
 (A1)  
\n
$$
4x_1 + 5x_2 + S_1 = 1500
$$
 (B1) ....Eq (5)  
\n
$$
5x_1 + 3x_2 + S_2 = 1575
$$
 (C1)  
\n
$$
x_1 + 2x_2 + S_3 = 420
$$
 (D1)  
\n
$$
x_i \ge 0, \quad i = 1, 2
$$

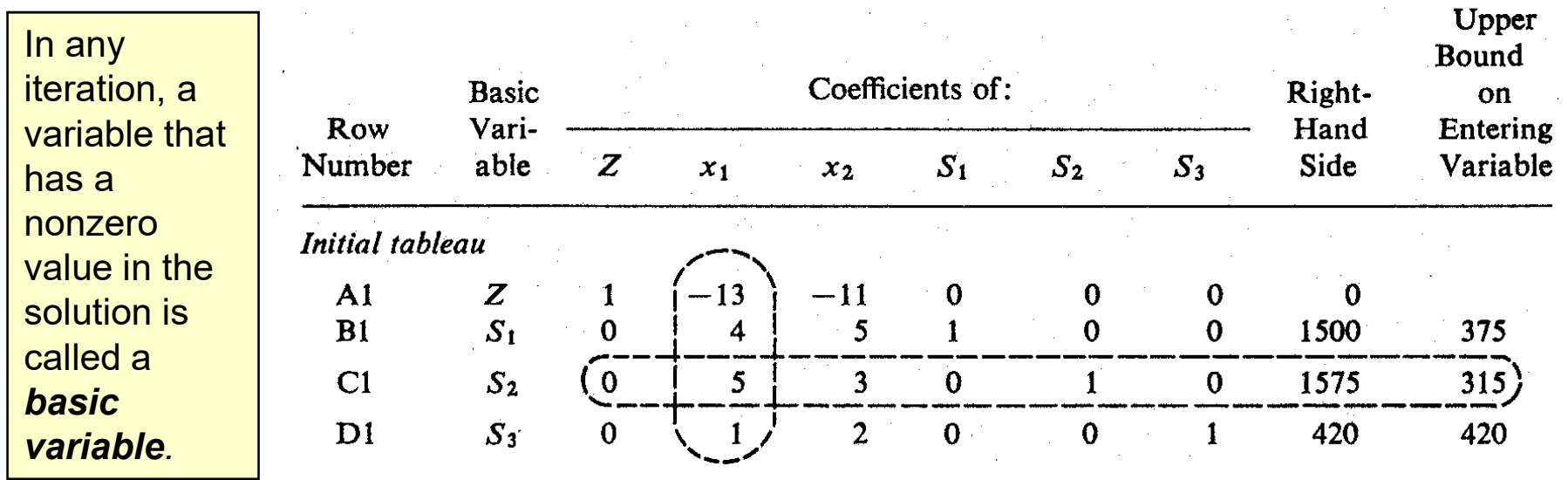

#### Simplex Tableau for Maximization (2)

- Step II: . Identify the variable that will be assigned a nonzero value in the next iteration so as to increase the value of the objective function. This variable is called the *entering variable*.
	- $\triangleright$  It is that nonbasic variable which is associated with the smallest negative coefficient in the objective function.
	- $\triangleright$  If two or more nonbasic variables are tied with the smallest coefficients, select one of these arbitrarily and continue.
- Step III: Identify the variable, called the leaving variable, which will be changed from a nonzero to a zero value in the next solution.

#### Simplex Tableau for Maximization (3)

 $\div$  **Step IV:** Enter the basic variables for the second tableau. The row sequence of the previous tableau should be maintained, with the leaving variable being replaced by the entering variable.

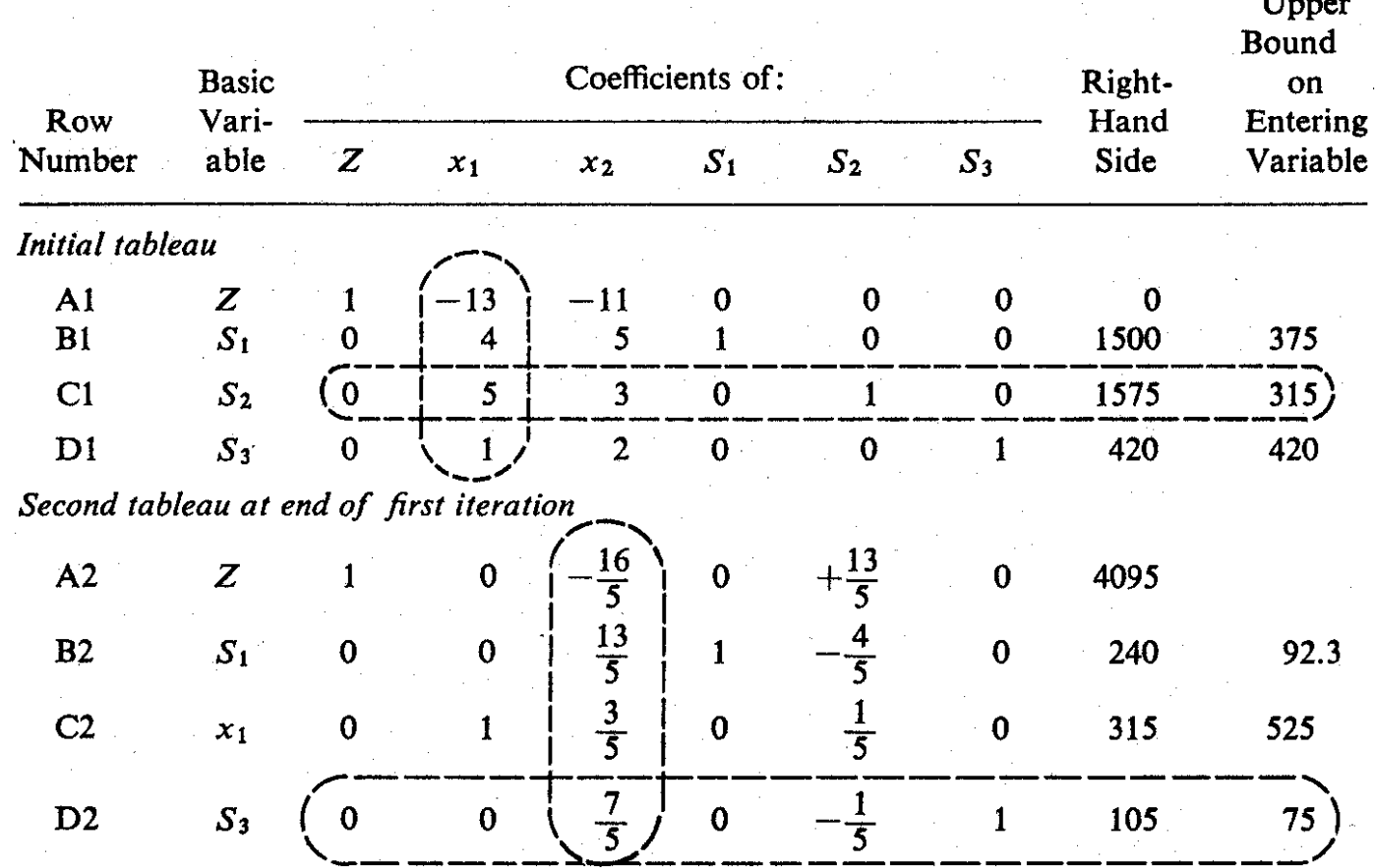

#### Simplex Tableau for Maximization (4)

❖ Step V: Compute the coefficients for the second tableau. A sequence of operations will be performed so that at the end the  $x_1$  column in the second tableau will have the following coefficients:

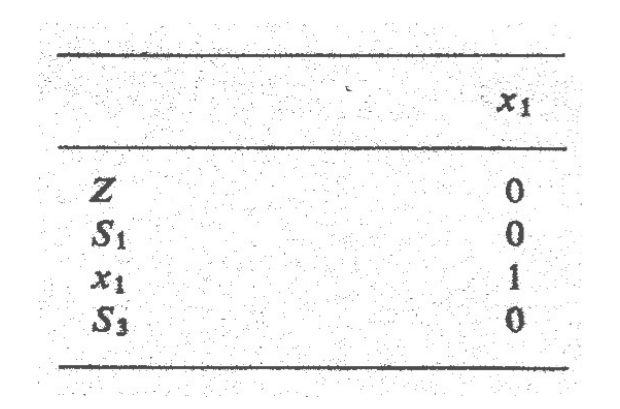

The second tableau yields the following feasible solution:  $x_1 = 315$ ,  $x_2 = 0$ , SI = 240, S2 = 0, S3 = 105, and Z = 4095

#### Simplex Tableau for Maximization (5)

- $\div$  The row operations proceed as fo1lows:
	- $\triangleright$  The coefficients in row C2 are obtained by dividing the corresponding coefficients in row C1 by 5.
- **Simplex Tableau for Maximization (5)**<br>The row operations proceed as fo flows:<br> $\triangleright$  The coefficients in row C2 are obtained by dividing the<br>corresponding coefficients in row C1 by 5.<br> $\triangleright$  The coefficients in row A2 ar coefficients of row C2 by 13 and adding the products to the corresponding coefficients in row Al.
	- $\triangleright$  The coefficients in row B2 are obtained by multiplying the coefficients of row C2 by -4 and adding the products to the corresponding coefficients in row Bl.
	- $\triangleright$  The coefficients in row D2 are obtained by multiplying the coefficients of row C2 by -1 and adding the products to the corresponding coefficients in row Dl.

#### Simplex Tableau for Maximization (6)

- Step VI: Check for optimality. The second feasible solution is also not optimal, because the objective function (row A2) contains a negative coefficient. Another iteration beginning with step 2 is necessary.
- ❖ In the third tableau (next slide), all the coefficients in the objective function (row A3) are positive. Thus an optimal solution has been reached and it is as follows:

 $x_1 = 270$ ,  $x_2 = 75$ , SI = 45, S2 = 0, S3 = 0, and Z = 4335

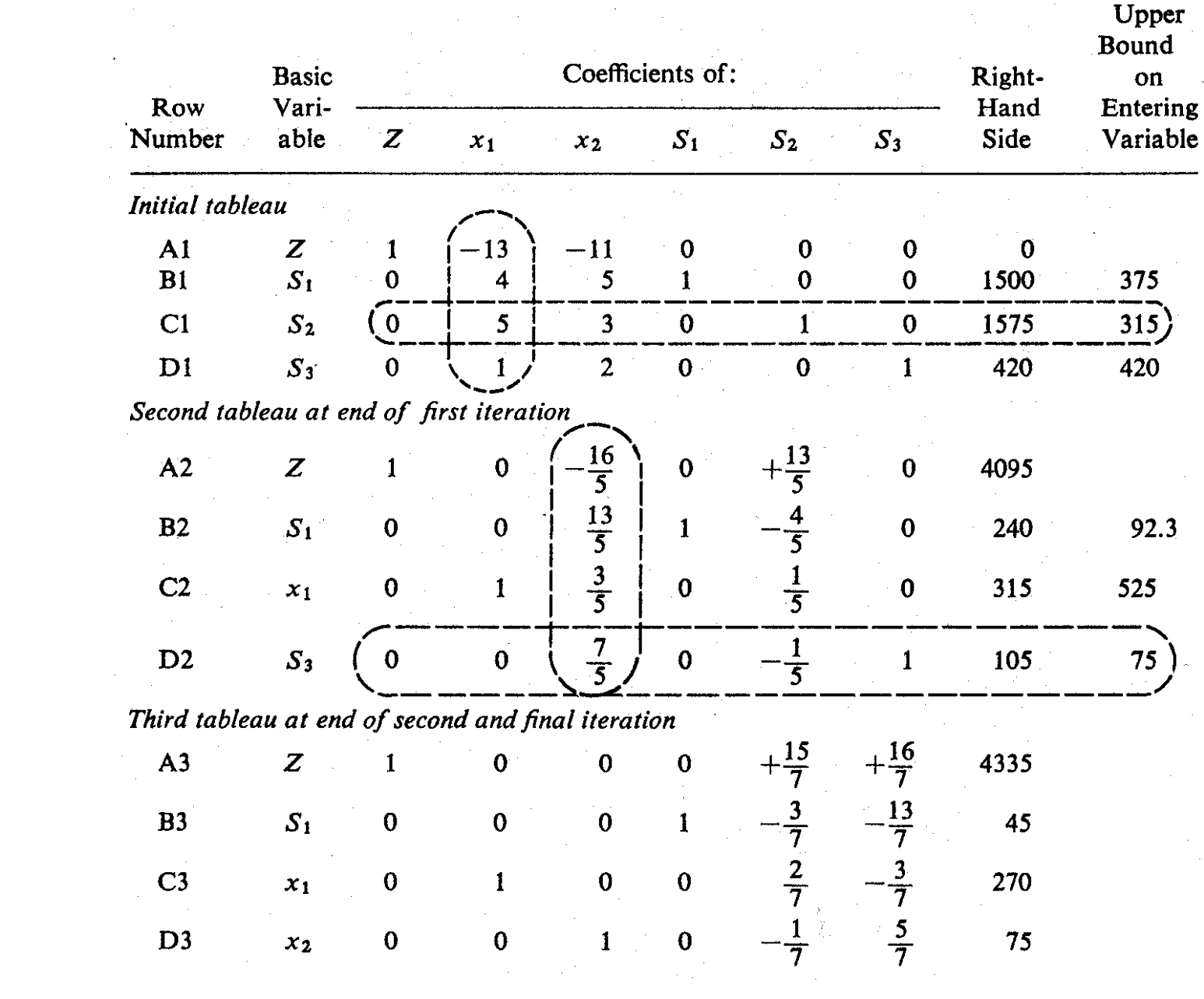

#### Marginal Values of Additional Resources (1)

- The simplex solution yields the optimum production program for N. Dustrious Company.
	- $\triangleright$  The company can maximize its sale income to \$4335 by producing 270 units of product I and 75 units of product II.
	- $\triangleright$  There will be no surplus of raw materials or production time.
	- $\triangleright$  But there will be 45 units of unused storage space.
- ❖ The managers are interested to know if it is worthwhile to increase its production by purchasing additional units of raw materials and by either expanding its production facilities or working overtime.

#### Marginal Values of Additional Resources (2)

#### ❖ The critical questions are:

that is,

- $\triangleright$  What is the income value (or marginal value) of each additional unit of each type of resources?
- $\triangleright$  What is the maximum cost ( or marginal cost) that they should be willing to pay for each additional unit of resources?
- ❖ Answers to these questions can be obtained from the objective function in the last tableau of the simplex solution:

$$
Z + \frac{15}{7}S_2 + \frac{16}{7}S_3 = $4335
$$

$$
Z = $4335 - \frac{15}{7}S_2 - \frac{16}{7}S_3
$$

#### Marginal Values of Additional Resources (3)

- ❖ Because  $S_1$ ,  $S_2$  and  $S_3$  represent surplus resources, the negatives of these variables (i.e., -S<sub>1</sub>, -S<sub>2</sub>, -S<sub>3</sub>) represent additional units of these resources that can be made available.
- The income values (or marginal values of additional units of these resources can be obtained by taking the partial derivatives of Z with respect to -S<sub>1</sub>, -S<sub>2</sub> and -S<sub>3</sub>.
- Therefore, the marginal value of one additional unit of:

Storage space = 
$$
\frac{\partial Z}{\partial (-S_1)} = $0
$$
  
\nRaw materials =  $\frac{\partial Z}{\partial (-S_2)} = $\frac{15}{7}$   
\nProduction time =  $\frac{\partial Z}{\partial (-S_3)} = $\frac{16}{7}$ 

#### Marginal Values of Additional Resources (4)

- Thus, the marginal values of additional units of resources can be obtained directly from the coefficients of the objective function in the last tableau of a simplex solution.
- The N. Dustrious Company should be willing to pay up to \$15/7 for an additional unit of raw materials and \$16/7 for an additional unit of production time.
- If the actual cost of an additional unit (i.e., marginal cost) of these resources are smaller than the marginal value, the company should be able to increase its income by increasing production.
- The marginal values above are valid, however, only as long as there is surplus storage space available.

#### Sensitivity Analysis

- ❖ Sensitivity analysis helps to test the sensitivity of the optimum solution with respect to changes of the coefficients in the objective function, coefficients in the constraints inequalities, or the constant terms in the constraints.
- ❖ For Example in the case study discussed:
	- $\triangleright$  The actual selling prices (or market values) of the two products may vary from time to time. Over what ranges can these prices change without affecting the optimality of the present solution?
	- $\triangleright$  Will the present solution remain the optimum solution if the amount of raw materials, production time, or storage space is suddenly changed because of shortages, machine failures, or other events?
	- $\triangleright$  The amount of each type of resources needed to produce one unit of each type of product can be either increased or decreased slightly. Will such changes affect the optimal solution ?

#### Complications in Simplex Method (1)

- ❖ An objective function to be minimized instead of maximized.
- ❖ Greater-than-or-equal-to constraints.
- Equalities instead of inequalities for constraints.
- ❖ Decision variables unrestricted in signs.
- $\triangle$  **Zero constants on the right-hand side of one or more** constraints.
- ❖ Some or all decision variables must be integers.
- ❖ Non-positive constants on the right-hand side of the constraints.
- **\*** More than one optimal solution, that is, multiple solutions such that there is no unique optimal solution.

#### Complications in Simplex Method (2)

- The constraints are such that no feasible solution exists.
- ❖ The constraints are such that one or more of the variables can increase without limit and never violate a constraint (i.e., the solution is unbounded).
- ❖ Some or all of the coefficients and right-hand-side terms are given by a probability distribution rather than a single value.

# Complications in Simplex Method (3) **Complications in Simplex Method (3<br>Minimization Problem – Solution 1**<br>Minimize<br> $Z = c, x_1 + c_2 x_2 + c_3 x_3 + \cdots + c_n x_n$

$$
Z = c_1 x_1 + c_2 x_2 + c_3 x_3 + \cdots + c_n x_n
$$

 This objective function can be converted to the standard form of **Complications in Simplex Methor<br>
imization Problem – Solution 1**<br>
Minimize<br>  $Z = c_1x_1 + c_2x_2 + c_3x_3 + \cdots + c_nx_n$ <br>
This objective function can be converted to the standa<br>
maximization. Let Z' = -Z, so:<br>  $Z' = -c_1x_1 - c_2x_2 - c_$ 

$$
Z' = -c_1x_1 - c_2x_2 - c_3x_3 - \cdots - c_nx_n
$$

 $\div$  Since maximum Z' = minimum (Z), the objective function becomes:

Maximize

$$
Z' = -c_1x_1 - c_2x_2 - c_3x_3 - \cdots - c_nx_n
$$

 $\label{eq:2.1} \mathcal{L}_{\mathcal{A}}(\mathcal{A})=\mathcal{L}_{\mathcal{A}}(\mathcal{A})\otimes\mathcal{L}_{\mathcal{A}}(\mathcal{A})\otimes\mathcal{L}_{\mathcal{A}}(\mathcal{A})\otimes\mathcal{L}_{\mathcal{A}}(\mathcal{A})\otimes\mathcal{L}_{\mathcal{A}}(\mathcal{A})\otimes\mathcal{L}_{\mathcal{A}}(\mathcal{A})\otimes\mathcal{L}_{\mathcal{A}}(\mathcal{A})\otimes\mathcal{L}_{\mathcal{A}}(\mathcal{A})\otimes\mathcal{L}_{\mathcal{A}}(\mathcal{A})\otimes\mathcal{$ 

 $\triangle$  After the Z' value is found, replace  $Z = -Z'$ 

#### Complications in Simplex Method (4)

- $\cdot$  In the case of a minimization problem, an optimum solution is reached when: **Complications in Simplex Method (4**<br>Minimization Problem – Solution 2<br>**Also the case of a minimization problem**, an optimum solution<br>reached when:
	- $\triangleright$  All the nonbasic variables have nonpositive coefficients in row 1 of the simplex tableau
	- $\triangleright$  The entering variable will be one which has the largest positive coefficient in row I.
- ❖ All the other operations in the simplex method remain unchanged.

#### Complications in Simplex Method (5)

 $\cdot$  In the standard form of the linear programming model, the constraints are all expressed as less than or equal to  $(\le)$  a certain amount, that is, **Complications in Simplex Method (5)**<br>Greater- Than-Or-Equal- To Constraints<br> $\cdot \cdot$  In the standard form of the linear programming model, the<br>constraints are all expressed as less than or equal to  $(5)$  a

$$
\sum_{j=1}^n c_{ij} \leq b_i
$$

❖ In many occasions, the constraints must specify the lower bounds rather than the upper bounds such as:

$$
\sum_{j=1}^n c_{ij} \ge b_i
$$

which involves the inequality "greater than or equal to"

#### Complications in Simplex Method (6)

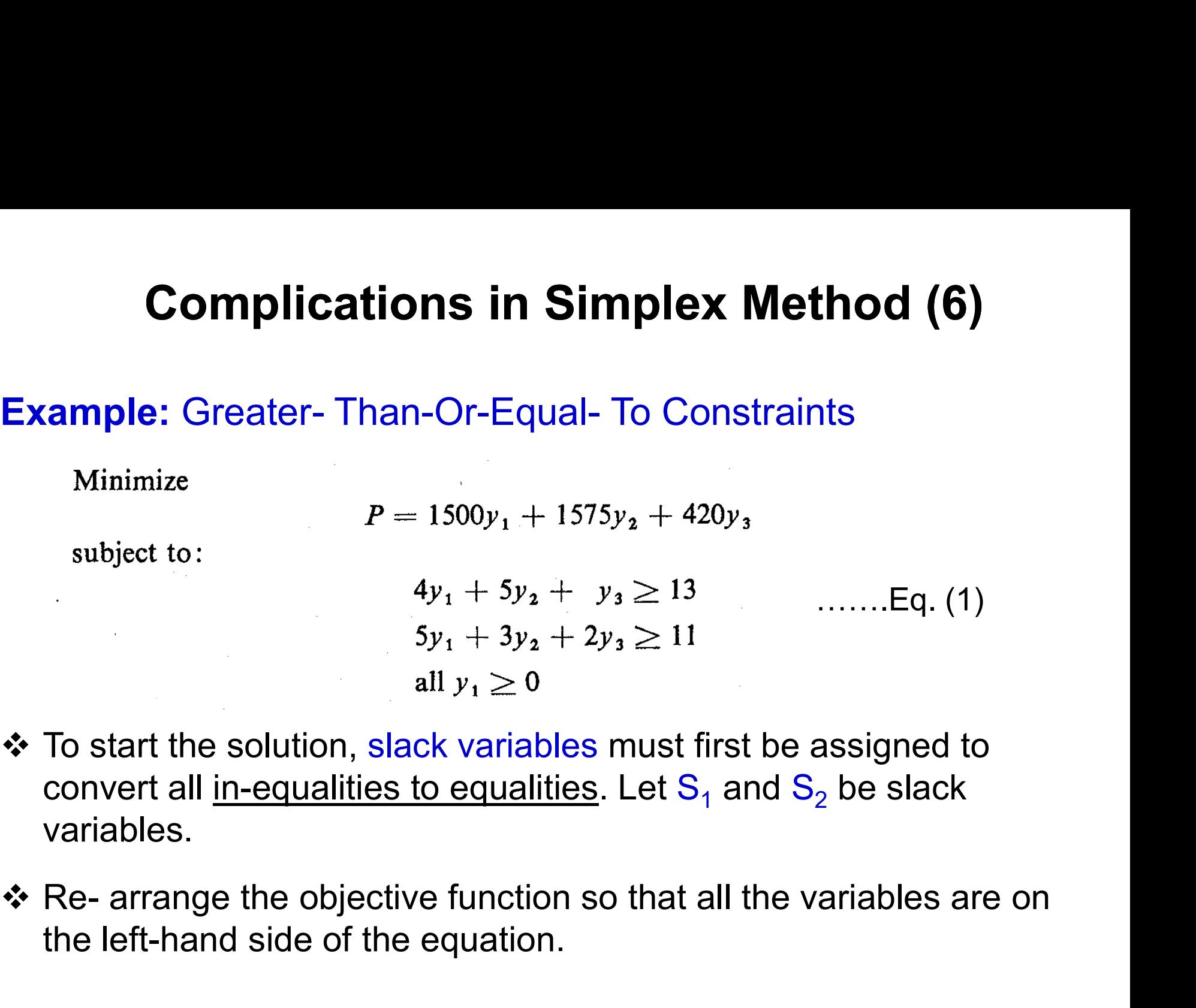

- **\*** To start the solution, slack variables must first be assigned to convert all <u>in-equalities to equalities</u>. Let  $\mathbf{S}_1$  and  $\mathbf{S}_2$  be slack variables.
- the left-hand side of the equation.

#### Complications in Simplex Method (7)

$$
P - 1500y_1 - 1575y_2 - 420y_3 = 0
$$
  
\n
$$
4y_1 + 5y_2 + y_3 - S_1 = 13
$$
 ......Eq. (2)  
\n
$$
5y_1 + 3y_2 + 2y_3 - S_2 = 11
$$
  
\nall  $y_i \ge 0$ , all  $S_i \ge 0$ 

- ❖ The negative signs for S<sub>1</sub> and S<sub>2</sub> make it no longer feasible to set all the decision variables (i.e.,  $\bm{{\mathsf{y}}}_1$ ,  $\bm{{\mathsf{y}}}_2$ ,  $\bm{{\mathsf{y}}}_3$ ) equal to zero as the initial solution.
- To assure a starting feasible solution, artificial variables can be added to the greater-than-or-equal-to constraints. Let  $\mathsf{W}_{\mathsf{1}}$  and  $\mathsf{W}_{2}$  be two artificial variables. Hence the Eq. (2) becomes:

$$
4y1 + 5y2 + y3 - S1 + W1 = 13
$$
\n........Eq. (3)\n  
\n
$$
5y1 + 3y2 + 2y3 - S2 + W2 = 11
$$

#### Complications in Simplex Method (8)

 $\div$  A starting feasible solution can be easily derived from Eq. (3) as follows:

 $y_1 = y_2 = y_3 = S_1 = S_2 = 0$ ,  $W_1 = 13$ , and  $W_2 = 11$ 

 $\div$  The objective function in Eq. (3) then becomes:

Minimize  $P = 1500y_1 + 1575y_2 + 420y_3 + 5000W_1 + 5000W_2$ 

…….Eq. (4)

 $\div$  From Eq. (3):

$$
W_1 = 13 - 4y_1 - 5y_2 - y_3 + S_1
$$
  

$$
W_2 = 11 - 5y_1 - 3y_2 - 2y_3 + S_2
$$

#### Complications in Simplex Method (9)

 Substituting these expressions in Eq. (4) yields the following new expression for the objective function:

 $P = -43,500y_1 - 38,425y_2 - 14,580y_3 + 5000S_1 + 5000S_2 + 120,000$ 

 The objective function may now be combined with Eq. (3) to express the problem model as follows:

$$
P + 43,500y_1 + 38,425y_2 + 14,580y_3 - 5000S_1 - 5000S_2 = 120,000
$$
  
\n
$$
4y_1 + 5y_2 + y_3 - S_1 + W_1 = 13
$$
  
\n
$$
5y_1 + 3y_2 + 2y_3 - S_2 + W_2 = 11
$$
  
\n........Eq. (5)

❖ The coefficients and constants in Eq. (5) can now be arranged in the Tableau format as shown in next slide.

#### Complications in Simplex Method (10)

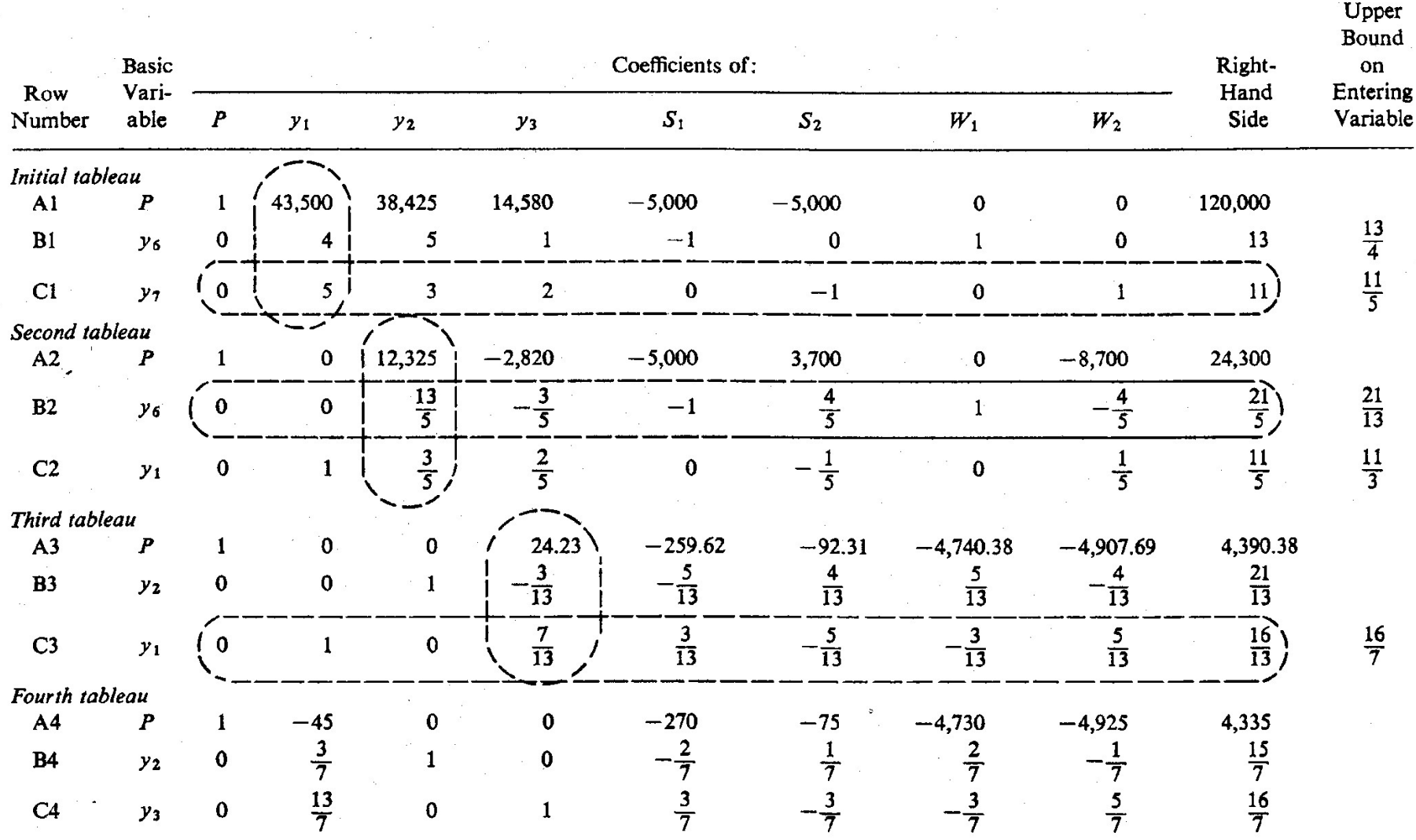

#### Complications in Simplex Method (11)

#### Equality Constraint

An equality constraint has the following general form:

 $c_1x_1 + c_2x_2 + c_3x_3 + \cdots + c_nx_n = b$ 

- **\*** An artificial variable must be assigned to each equality constraint to start the simplex solution. Otherwise, the constraint would be violated when all the decision variables are assumed to be zero. whistom when all the assigned to each equality<br>
the simplex solution. Otherwise, the<br>
d when all the decision variables are<br>
cision variable may take on either ne<br>
lt  $x_1$  is unrestricted in sign, replace it<br>
e differenc
- ❖ Sometimes a decision variable may take on either negative or positive values. It  $\mathsf{x}_1$  is unrestricted in sign, replace it throughout the model by the difference of two new nonnegative variables:

 $x_j = x'_j - x''_j$  where  $x'_j \ge 0, x''_j \ge 0$ 

#### Complications in Simplex Method (12)

#### Equality Constraint

❖ Because x<sub>j</sub>' and x<sub>j</sub>" can have any nonnegative values their difference  $(x_j - x_j)$  can have any value (positive or negative). After substitution, the simplex method can proceed with just nonnegative variables.

#### Complications in Simplex Method (13)

#### Degenerate Solution

- ❖ If the number of basic variables is fewer than the number of constraints in a solution, the solution is said to be degenerate.
- ❖ A zero constant term for one or more basic variables in any iteration of the simplex solution would be a clear indication of a degenerate solution.
- $\cdot$  **The normal simplex procedure cannot solve a degenerate** problem.
- Advanced methods are available to solve degenerate problems.

#### Complications in Simplex Method (14)

#### Integer and Mixed-Integer Problems

- A linear programming problem in which all the decision variables must have integer values is called an integer programming problem.
- ❖ A problem in which only some of the decision variables must have integer values is called a mixed-integer programming problem.
- ❖ Sometimes, some (or all) of the decision variables must have the value of either 0 or 1. Such problems are then called zeroone mixed-integer programming problems.
- ❖ Simplex method cannot be used to such problems. Advanced methods are available for this purpose.

# Duality (1)

 With every linear programming problem, there is associated another linear programming problem which is called the dual of the original (or the *primal*) problem.

#### Formulating the Dual problem

- ❖ Consider again the production mix problem of N. Dustrious Company.
- ❖ Suppose that the company is considering leasing out the entire production facility to another company, and it must decide on the minimum daily rental price that will be acceptable.
- ❖ This decision problem can also be formulated as a linear programming problem.

## Duality (2)

- $\triangleleft$  Let  $y_1$ ,  $y_2$  and  $y_3$  represent the unit price of each unit of storage space, raw materials, and production time, respectively. **↓ Let**  $y_1$ ,  $y_2$  and  $y_3$  represent the unit price of each unit of storage<br>space, raw materials, and production time, respectively.<br> **↓** The unit prices are in fact the income values of each unit of<br>resource to the
- The unit prices are in fact the income values of each unit of resource to the N. Dustrious Company.
- ❖ There are available 500 ft<sup>2</sup> of storage space, 1575 lb of raw materials, and 420 minutes of production time per day.
- may be expressed as follows :

 $P = 1500y_1 + 1575y_2 + 420y_3$ 

❖ The objective of the problem is to minimize P subject to the condition that the N. Dustrious Company will earn at least as much income as when it operates the production facility itself.

#### Duality (3)

 Since the market value (or selling price) of 1 unit of product I is \$13 and it requires 4 ft<sup>2</sup> of storage space, 5 lbs of raw materials, and 1 minute of production time, the following constraint must be satisfied:

$$
4y_1 + 5y_2 + 5y_3 \ge 13
$$

❖ Similarly, for Product II:

 $5y_1 + 3y_2 + 2y_3 \ge 11$ 

 $\clubsuit$  In addition, the unit prices  $y_1$ ,  $y_2$  and  $y_3$  must all be greater than or equal to zero.

#### Duality (4)

 $\div$  **The new linear programming problem may now be summarized** as follows :

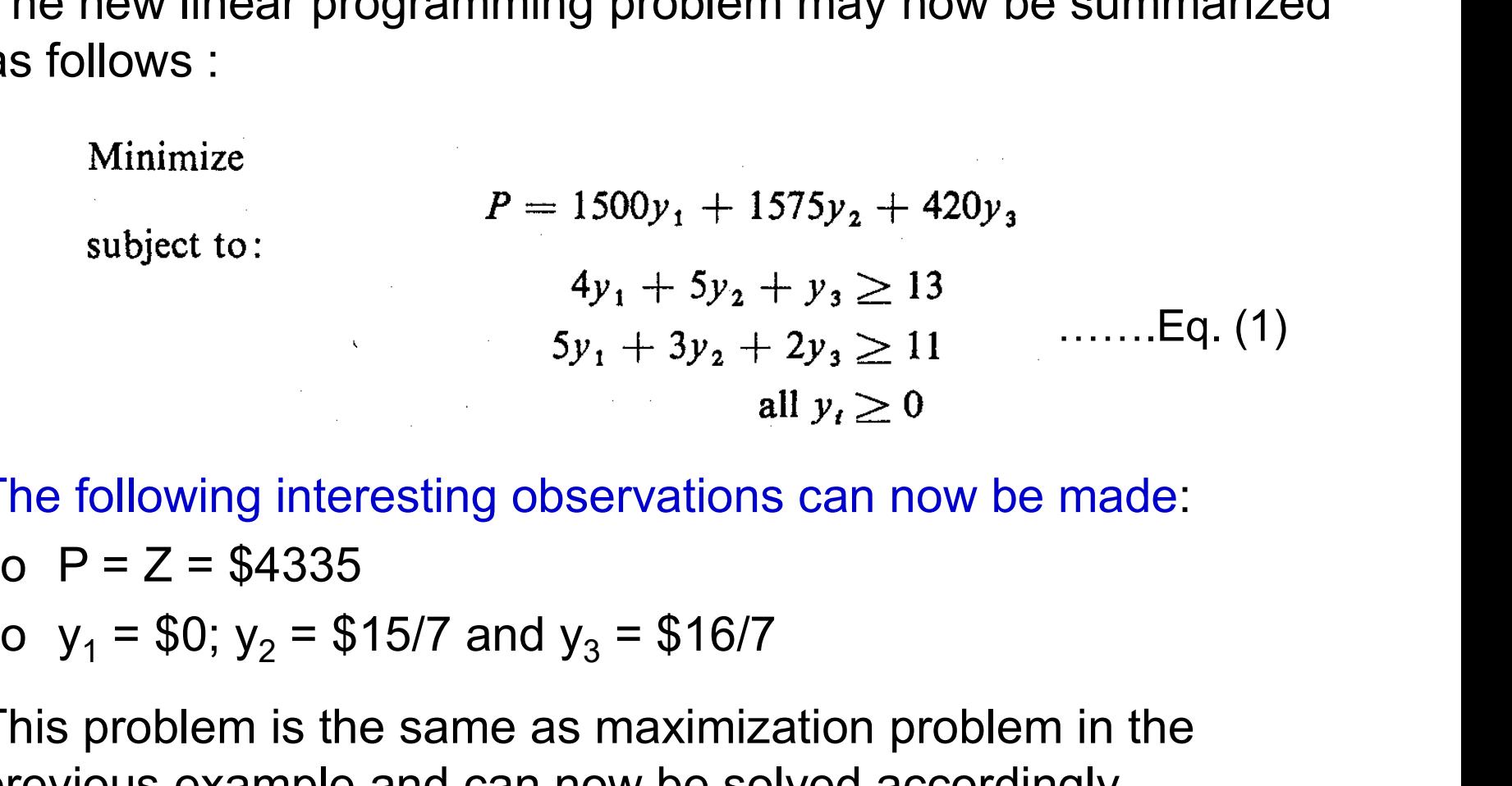

❖ The following interesting observations can now be made:

 $\triangle$  This problem is the same as maximization problem in the previous example and can now be solved accordingly.

#### Duality (5)

#### The primal-Dual Relationship

**Primal Problem** Maximize  $Z = c_1 x_1 + c_2 x_2$ subject to:  $k_{11}x_1 + k_{12}x_2 \leq b_1$  $k_{21}x_1 + k_{22}x_2 \leq b_2$  $k_{31}x_1 + k_{32}x_2 \leq b_3$ all  $x_i \geq 0$ 

**Dual Problem** Minimize  $P = b_1 y_1 + b_2 y_2 + b_3 y_3$ subject to:  $k_{11}y_1 + k_{21}y_2 + k_{31}y_3 \geq c_1$  $k_{12}y_2 + k_{22}y_2 + k_{32}y_3 \geq c_2$ ing ang pag-alawang pangalang na pangalang na pangalang na pangalang na pangalang na pangalang na pangalang na<br>Pangalang na pangalang na pangalang na pangalang na pangalang na pangalang na pangalang na pangalang na pangal all  $y_i \geq 0$ 

 $\mathcal{F}^{\text{max}}_{\text{max}}$  and  $\mathcal{F}^{\text{max}}_{\text{max}}$ 

#### Duality (6)

#### Complete Regularization of the Primal Problem

❖ Consider the following primal problem:

Maximize  $Z = 12x_1 + 4x_2$ subject to:  $4x_1 + 7x_2 \le 56$  $2x_1 + 5x_2 \ge 20$  $5x_1 + 4x_2 = 40$  $x_1\geq 0$  $\label{eq:2.1} \frac{1}{2} \sum_{i=1}^n \frac{1}{2} \sum_{j=1}^n \frac{1}{2} \sum_{j=1}^n \frac{1}{2} \sum_{j=1}^n \frac{1}{2} \sum_{j=1}^n \frac{1}{2} \sum_{j=1}^n \frac{1}{2} \sum_{j=1}^n \frac{1}{2} \sum_{j=1}^n \frac{1}{2} \sum_{j=1}^n \frac{1}{2} \sum_{j=1}^n \frac{1}{2} \sum_{j=1}^n \frac{1}{2} \sum_{j=1}^n \frac{1}{2} \sum_{j=1}^n \frac{$  $x_2\geq 0$  $\mathcal{L}_{\text{max}}$  and the second contract of the second contract of the second contract of the second contract of the second contract of the second contract of the second contract of the second contract of the second contract

❖ The first inequality requires no modification.

# Duality (7)

**\*** The second inequality can be changed to the less-than-or-equalto type by multiplying both sides of the inequality by -1 and reversing the direction of the inequality; that is,

$$
-2x_1 - 5x_2 \leq -20
$$

 $\triangle$  **The equality constraint can be replaced by the following two** inequality constraints:

 $\label{eq:2.1} \begin{split} \mathcal{L}_{\text{max}}(\mathbf{r},\mathbf{r}) = \mathcal{L}_{\text{max}}(\mathbf{r},\mathbf{r}) \\ \mathcal{L}_{\text{max}}(\mathbf{r},\mathbf{r}) = \mathcal{L}_{\text{max}}(\mathbf{r},\mathbf{r}) \\ \mathcal{L}_{\text{max}}(\mathbf{r},\mathbf{r}) = \mathcal{L}_{\text{max}}(\mathbf{r},\mathbf{r}) \end{split}$ 

$$
5x_1 + 4x_2 \le 40
$$

$$
5x_1 + 4x_2 \ge 40
$$

 $\cdot$  If both of these inequality constraints are satisfied, the original equality constraint is also satisfied.

#### Duality (8)

 Multiplying both sides of the inequality by –1 and reversing the direction of the inequality yields:

 $-5x_1 - 4x_2 \le -40$ 

The primal problem can now take the following standard form:

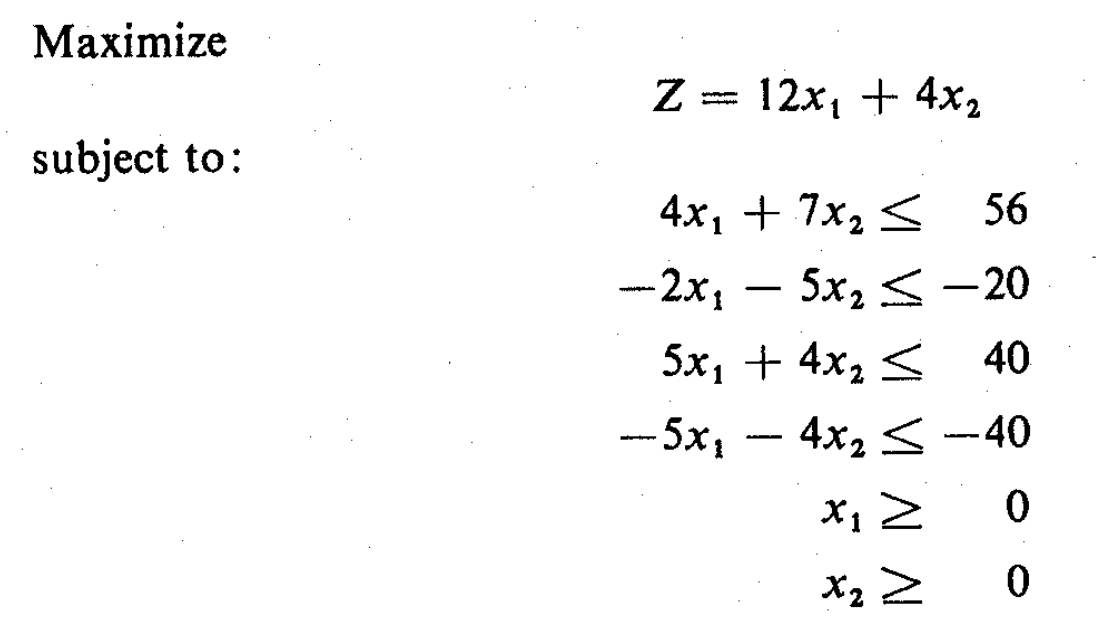

#### Duality (9)

 $\mathcal{L}^{\text{max}}_{\text{max}}$  and  $\mathcal{L}^{\text{max}}_{\text{max}}$ 

The dual of this problem can now be obtained as follows:

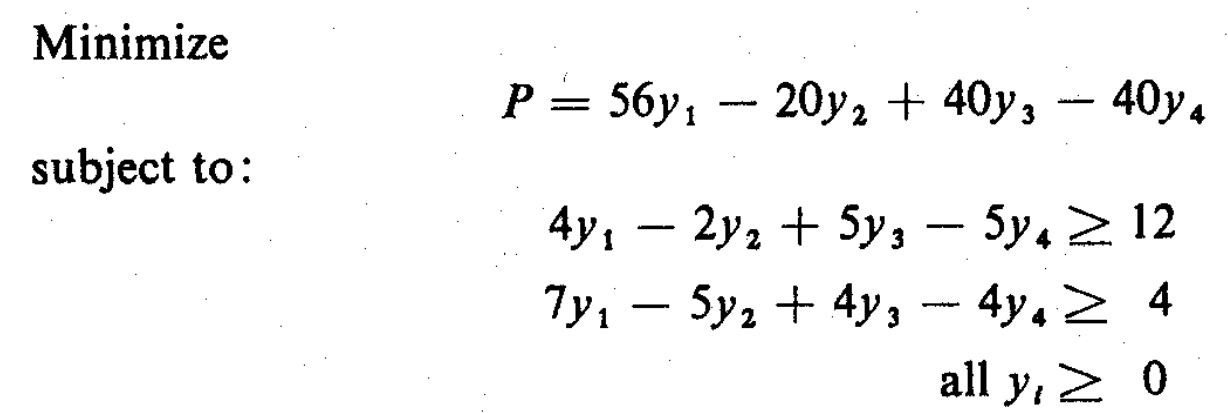

 $\mathcal{L}_{\mathcal{A}}$  and  $\mathcal{L}_{\mathcal{A}}$  are  $\mathcal{L}_{\mathcal{A}}$  . Then  $\mathcal{L}_{\mathcal{A}}$ 

# Questions/Queries?

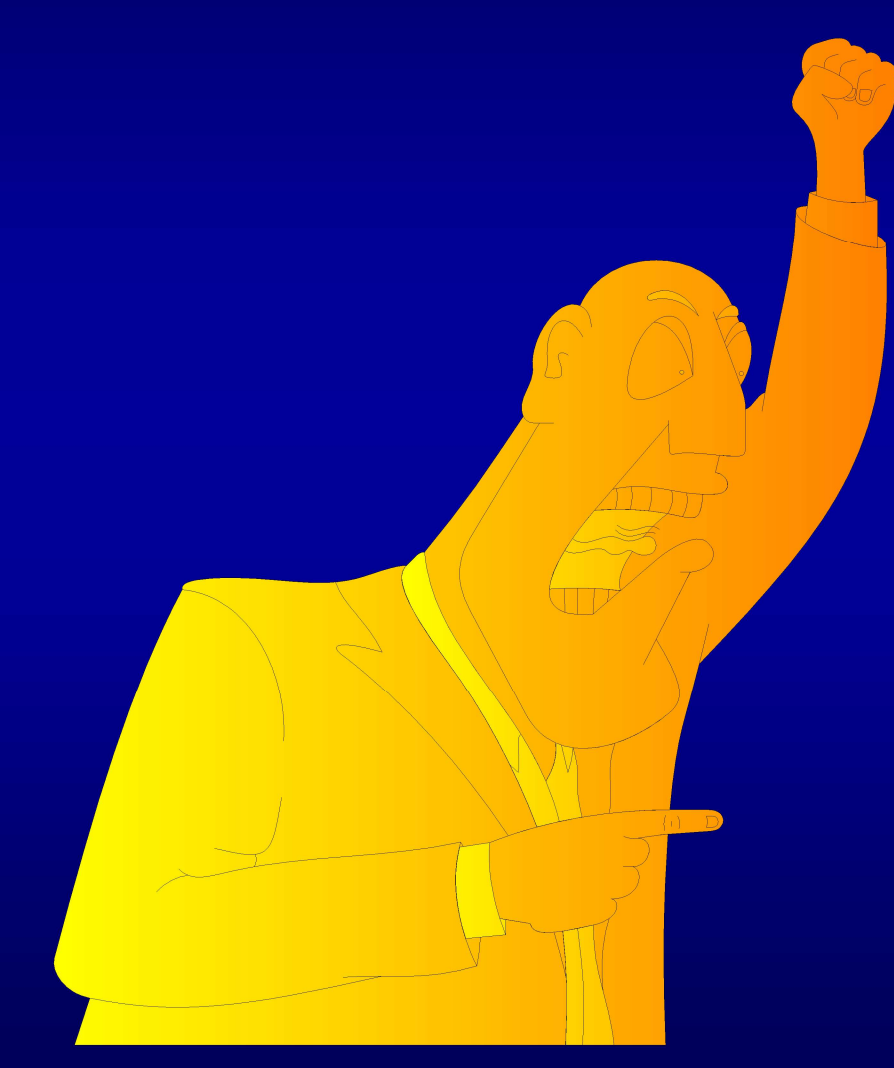